1. feladat:

Egy szöveget csak az angol 7-bites ASCII karakterekkel írtak, s egy zajos kommunikációs csatornán szeretnék továbbítani. A hibák felismerése érdekében a karaktert tartalmazó byte 8. bitjét úgy állítják 0-ra vagy 1-re, hogy a byte-ban az 1-es bitek száma páros legyen (ez az ún. paritásbit).

Írj programot, ami ezt előkészíti, azaz egy tetszőleges szöveget átalakít paritásbittel ellátott szöveggé!

A program bemenete az F1.INP szöveges állományban található, az eredményt az F1.OUT állományba kell írni.

Értékelés:

Páratlan bitszámúakat kiegészíti 5 pont

Páros bitszámúakat nem egészíti ki 5 pont 5 pont

## 2. feladat:

A *Minimal* programozási nyelv egyetlenegy utasítást tartalmaz, az értékadást, s egyetlen műveletet, a szorzást (egy értékadásban ebből is csak egy alkalmazható). Szerencsére a nyelv tartalmaz beolvasó és kiíró eljárást. Készíts programot, amely beolvas egy természetes számot (b), majd generálja azt a *Minimal* nyelvű programot, amely egy a érték beolvasása után kiszámítja a<sup>b-t</sup> a lehető legkevesebb művelettel!

## Példa:

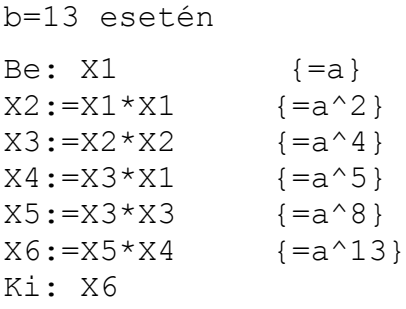

# Értékelés:

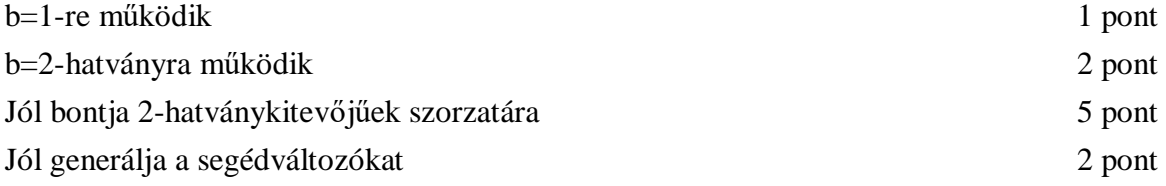

### 3. feladat:

A számítógép memóriájának szabad területeit egy N elemű sorozatként tartjuk nyilván, memóriacím szerint növekvő sorrendben (N a szabad területek száma). Minden sorozatelem egy kettős: kezdőcím, hossz. A memória aktuális állapota megtalálható az F2A.INP állományban (első sora az N értékét, következő N sora a sorozatelemeket tartalmazza egy szóközzel elválasztva)

Memóriafelszabadítás esetén újabb szabad területek keletkezhetnek, amelyeket be kell venni ebbe a sorozatba a kezdőcím szerinti helyére, kivéve, ha összeérne valamelyik korábbi szabad területtel (ekkor össze kell olvasztani őket egyetlen, nagyobb szabad területté).

Az F2B.INP állományban soronként egy-egy szóközzel elválasztott számpár írja le a felszabadítandó területek kezdőcímét és hosszát. Végezd el ezeket a felszabadításokat, s az F2.OUT állományba minden felszabadítás után írd ki a szabad helyek leírását tartalmazó sorozatot!

#### Példa:

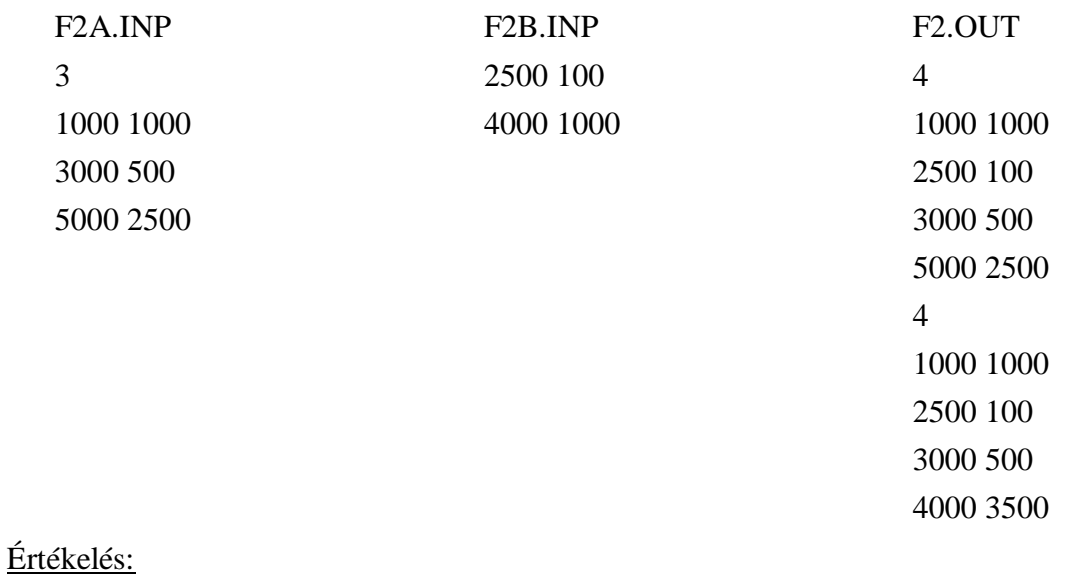

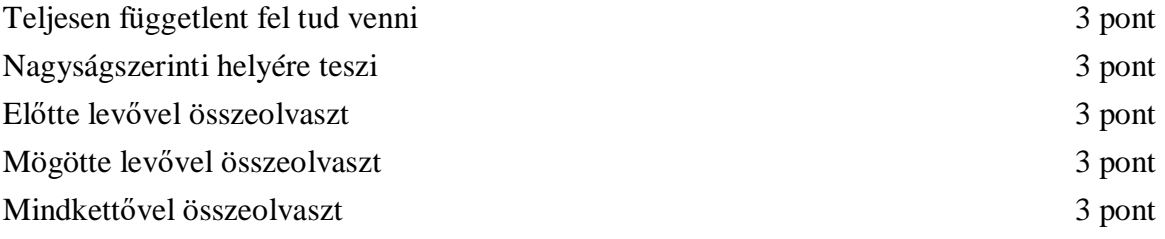